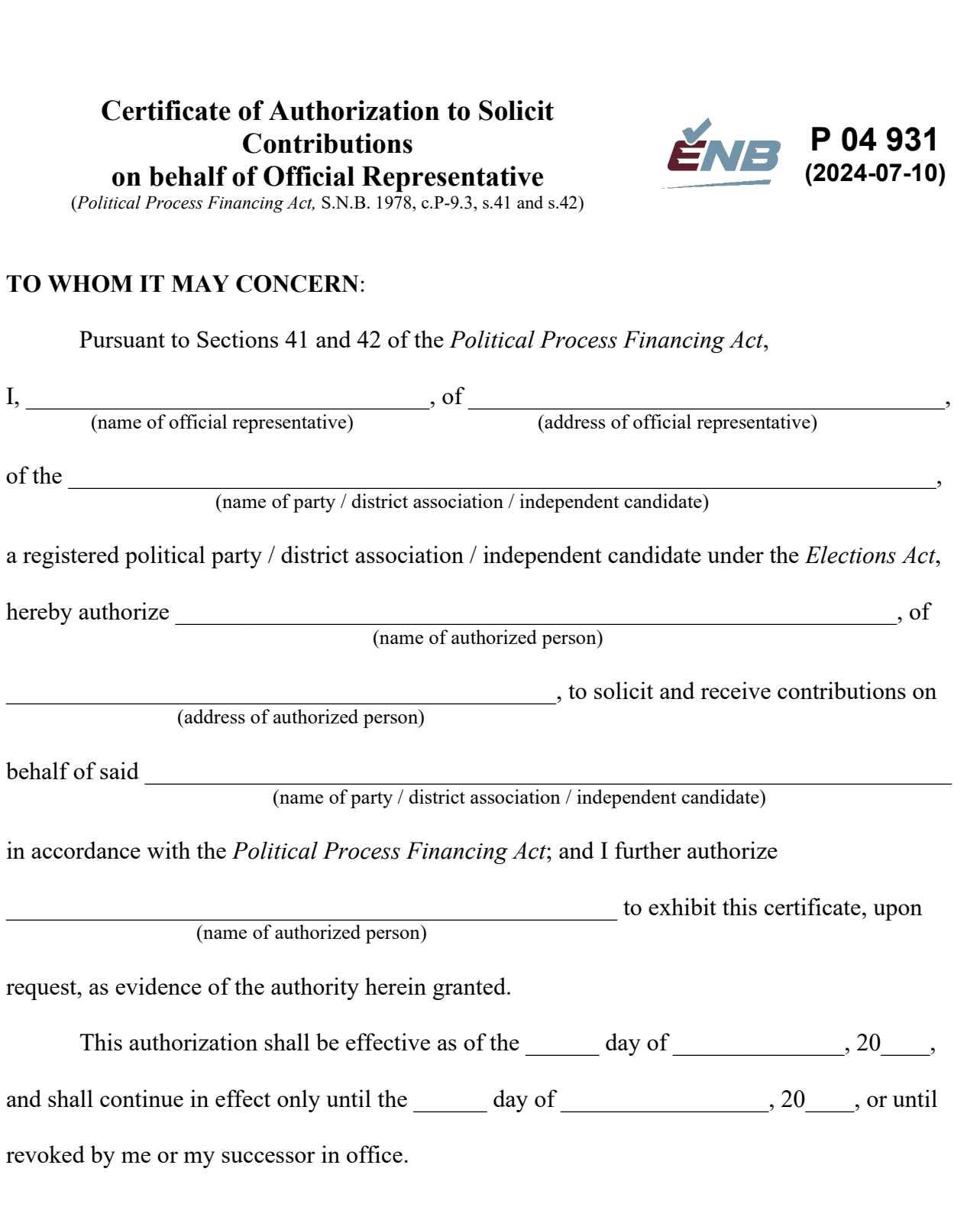

Signature of Official Representative

Date Signed

**Note**: This certificate is to be carried at all times when soliciting or receiving contributions and shall be exhibited upon request. The authority herein granted is not transferable.